#### **FAIR** F **COMPUTER SYSTEMS GMBH**

- **Software-Jobsund Pakete**
- **MSI-Paket Verteilung**
- **Installations-Historie**
- **Schwachstellenmanagement**
- **Webbasiertes Self-Service-Portal für Mitarbeiter**

# **SOFTWARE-VERTEILUNG Install.Desk**

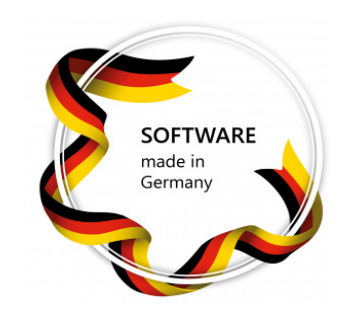

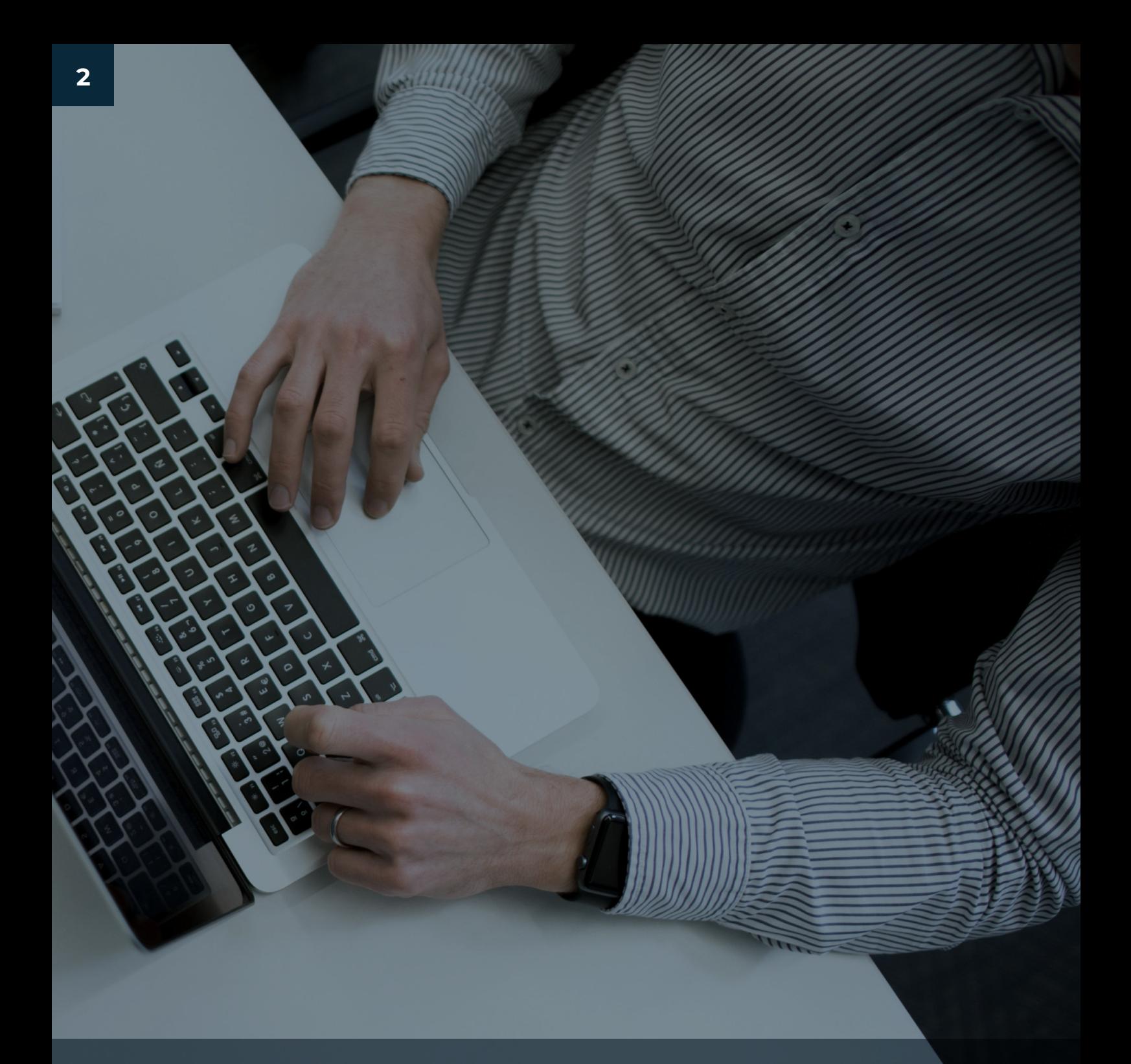

## **Kostenübersicht**

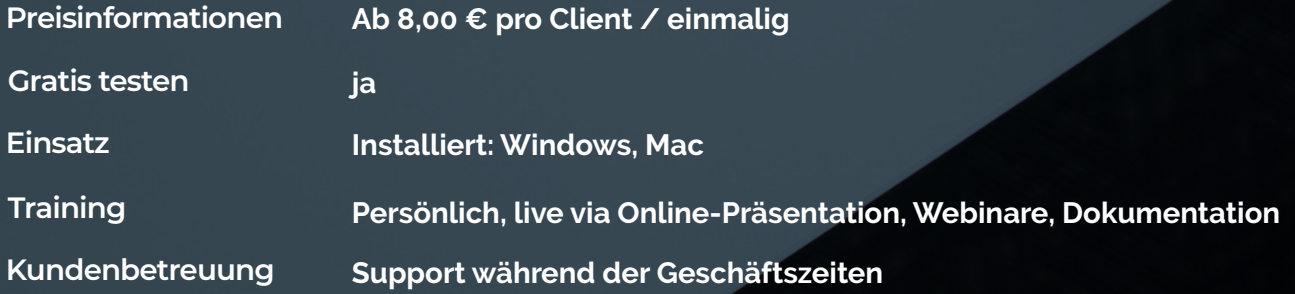

## **Softwareverteilung mit Install.Desk**

Mit Install.Desk setzt FCS seine langjährige Erfahrung im Bereich des Softwaremanagements konsequent um und bietet eine preisgünstige, schnell erlernbare und für die Hauptaufgaben bei der Softwareverteilung bestens geeignete Lösung an.

Durch einheitliche Revisionsstände aller installierten Anwendungen schaffen Sie die Grundlage für schnelleres Arbeiten und entlasten Ihren User Helpdesk.

Die Bildung von Verteilgruppen und Verteilpaketen vereinfacht zudem die individuelle Softwareversorgung bestimmter Anwendergruppen und Funktionsbereiche. Ihre Administratoren können diese gewonnene Zeit für andere Aufgaben nutzen.

**Install.Desk unterstützt Sie bei automatisierten Softwareinstallationen und Updates auf Windows- Rechnern, ohne Betriebsabläufe zu beeinträchtigen - alles von zentraler Management Konsole aus.** 

Verteilt werden können:

- msi-Pakete
- Vorgegebene Setups
- Snapshots
- Batchdateien und Windows-Kommandos
- Einträge, Änderungen und Löschungen in der Registry

Die Installation erfolgt von einem lokalen Verzeichnis oder aus einem Netzwerkpfad.

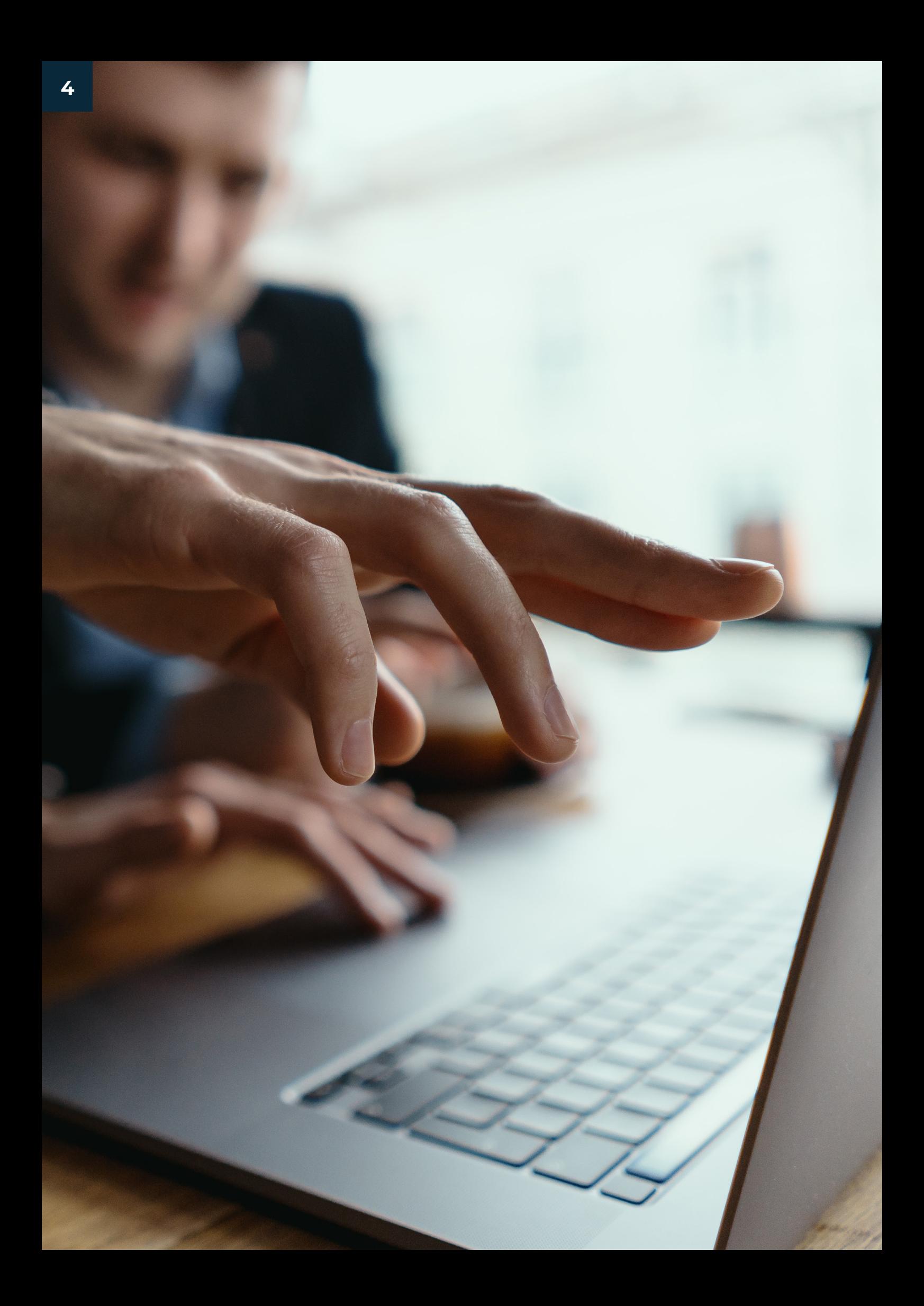

# **Install.Desk Funktionsumfang**

## **Zielgeräte in Install.Desk erfassen:**

- Geräte aufspüren über Domänenliste
- Geräte aufspüren über IP-Bereich
- Geräte aufspüren über Active Directory
- Einfache Übernahme per Mausklick aus der jeweiligen Geräteliste

## **Verteilung auf:**

- Einzelne Zielgeräte
- Verteilgruppen aus mehreren Zielgeräten (anzulegen per Drag & Drop)
- Zielgeräten in Active Directory-Gruppen (Modul)

## **Verteilung von:**

- msi-Paketen (diese lassen sich umfangreich parametrisieren, um Standard-Installationen oder auch speziell angepasste Installationen auszuführen)
- Vorgegebenen Setups (unattended durch "silent"-Parameter)
- Snapshots (Erzeugung auf Referenzsystem, dann Verteilung des Snapshots "silent" auf den Zielsystemen)
- Batchdateien und Windows-Kommandos
- Einträge, Änderungen und Löschungen in der Registry (Registry-Schlüssel)
- Installation von einem lokalen Verzeichnis oder von einem Netzwerkpfad (Share) aus

## **Installation parametrisieren:**

- Pakete aus mehreren Jobs definieren
- Benutzer vor Installation auf dem Client nach Erlaubnis fragen
- Benutzer nach abgeschlossener Installation informieren
- Angabe der Wiederholversuche
- Installation trotz Ablehnung durch den Benutzer bei Erreichen der Anzahl an Wiederholversuchen erzwingen
- Automatische Wiederholungen bei Problemen am Zielgerät
- E-Mail-Benachrichtigung im Fehlerfall

## **Installationsaufträge ausführen:**

- Unmittelbar nach Ausführung
- Beim nächsten Neustart
- Zu einem festgelegten Zeitpunkt in der Zukunft

## **Installationsaufträge kontrollieren:**

- Leitstand mit Ampelfunktion zum Installationserfolg pro Zielgerät
- Ausführliches Protokoll (Historie) aller Installationsvorgänge auf dem Client
- Protokoll exportierbar in diverse Formate (z.B. xls, csv, xlsx)

# 66

**Install.Desk unterstützt Sie bei automatisierten Softwareinstallationen und Updates ohne Beeinträchtigung der Betriebsabläufe auf den Clients Ihrer Mitarbeiter!**

## **Flexible Zeiteinteilung**

Die Ausführung der Installationsaufträge kann selbst bestimmt werden – entweder unmittelbar nach Ausführung, zu einem bestimmten Zeitpunkt oder nach dem Neustart der Zielclients. Fehlgeschlagene Jobs werden auf Wunsch wiederholt.

## **Discovery-Funktion**

Install.Desk zeigt die Rechner Ihrer Netzwerkumgebung an, und zwar genau jene, die noch nicht in Install.Desk importiert worden sind. Die Rechner können bequem aus der Windows-Netzwerkumgebung oder auch aus dem Active Directory nach Install.Desk übernommen werden.

## **Zentraler Leitstand**

Die Managementkonsole zeigt auf einen Blick an, welche Verteilaufgaben eingeplant, laufend oder abgeschlossen sind. Je Verteilauftrag sind Status, die Verfügbarkeit der Zielgeräte und der Verteilungsfortschritt in Form von Ampelfunktionen leicht zu überblicken.

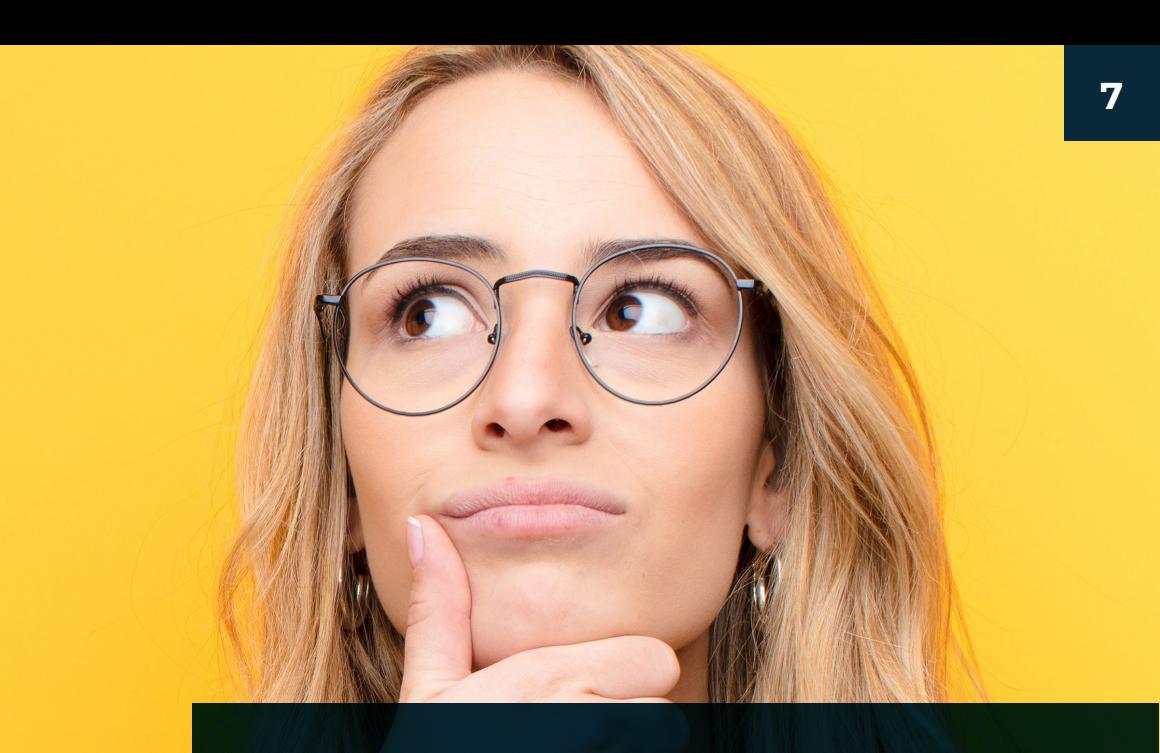

## **Umfassende Historie**

Der Verlauf jedes Verteilauftrags wird in der Historie gespeichert. Die Ergebnisse lassen sich individuell auswerten, z.B. nach Zeitraum, Zielgerät, Installationsstatus, Installationsjob etc.

## **Easy-to-use-Oberfläche**

Verteilgruppen und Verteilpakete können einfach per Drag & Drop auf dem Bildschirm erstellt und Verteilaufträge mit wenigen Mausklicks erzeugt werden.

## **Softwareverteilung Warum eigentlich?**

- Weniger Administrationsaufwand
- Einheitliche Installationen
- Schnelle Updates der Systeme
- Schnelle System-Wiederherstellung
- Installationsmöglichkeit außerhalb der Arbeitszeit
- Zentrale Betreuung dezentraler Infrastrukturen
- Kosteneinsparung

## **…Grundlage für schnelles Arbeiten und Entlastung des User Helpdesk**

Durch einheitliche Revisionsstände aller installierten Anwendungen schaffen Sie die Grundlage für schnelleres Arbeiten und entlasten Ihren User Helpdesk. Die Bildung von Verteilgruppen und Verteilpaketen vereinfacht zudem die individuelle Softwareversorgung bestimmter Anwendergruppen und Funktionsbereiche. Ihre Administratoren können diese gewonnene Zeit für wichtigere Aufgaben nutzen.

### **Jobs und Pakete einfach gruppieren und sortieren:**

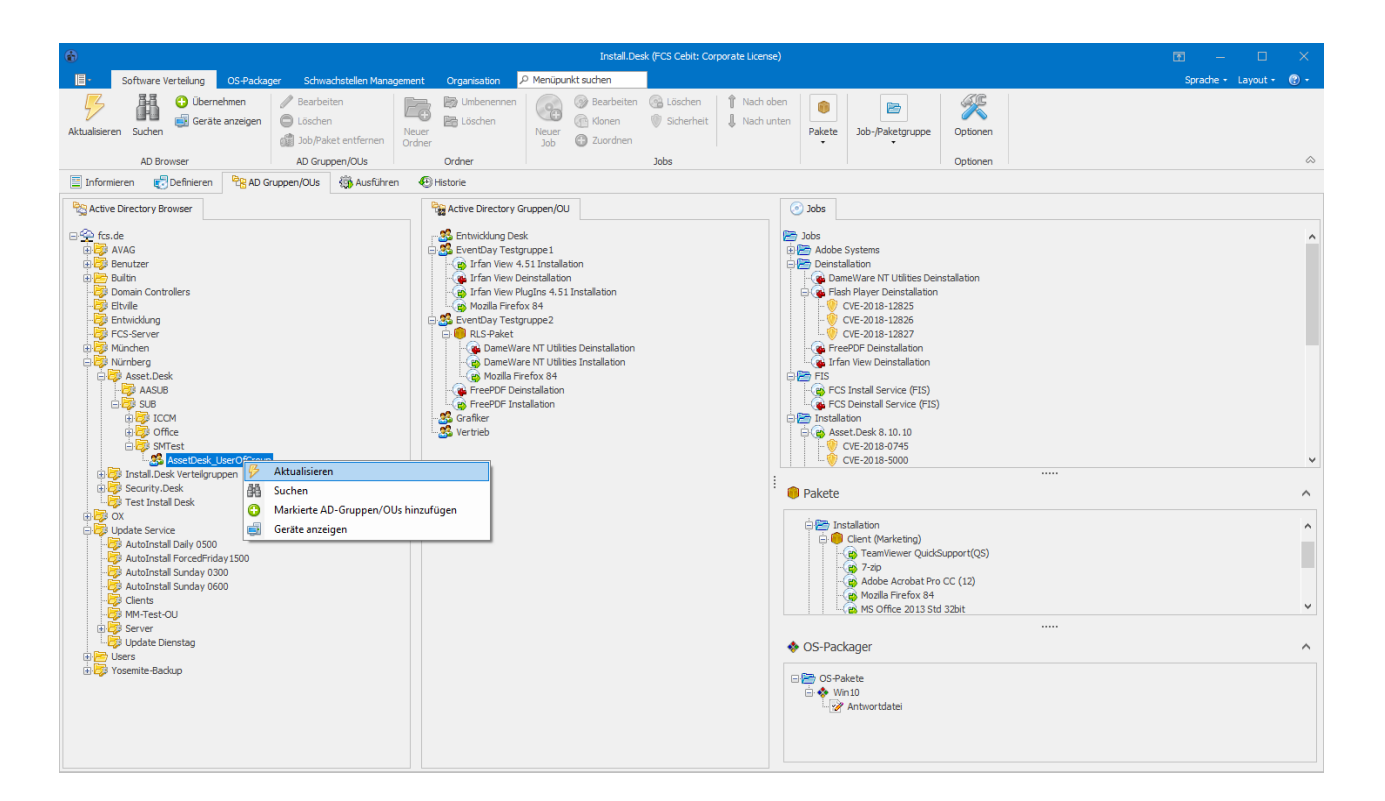

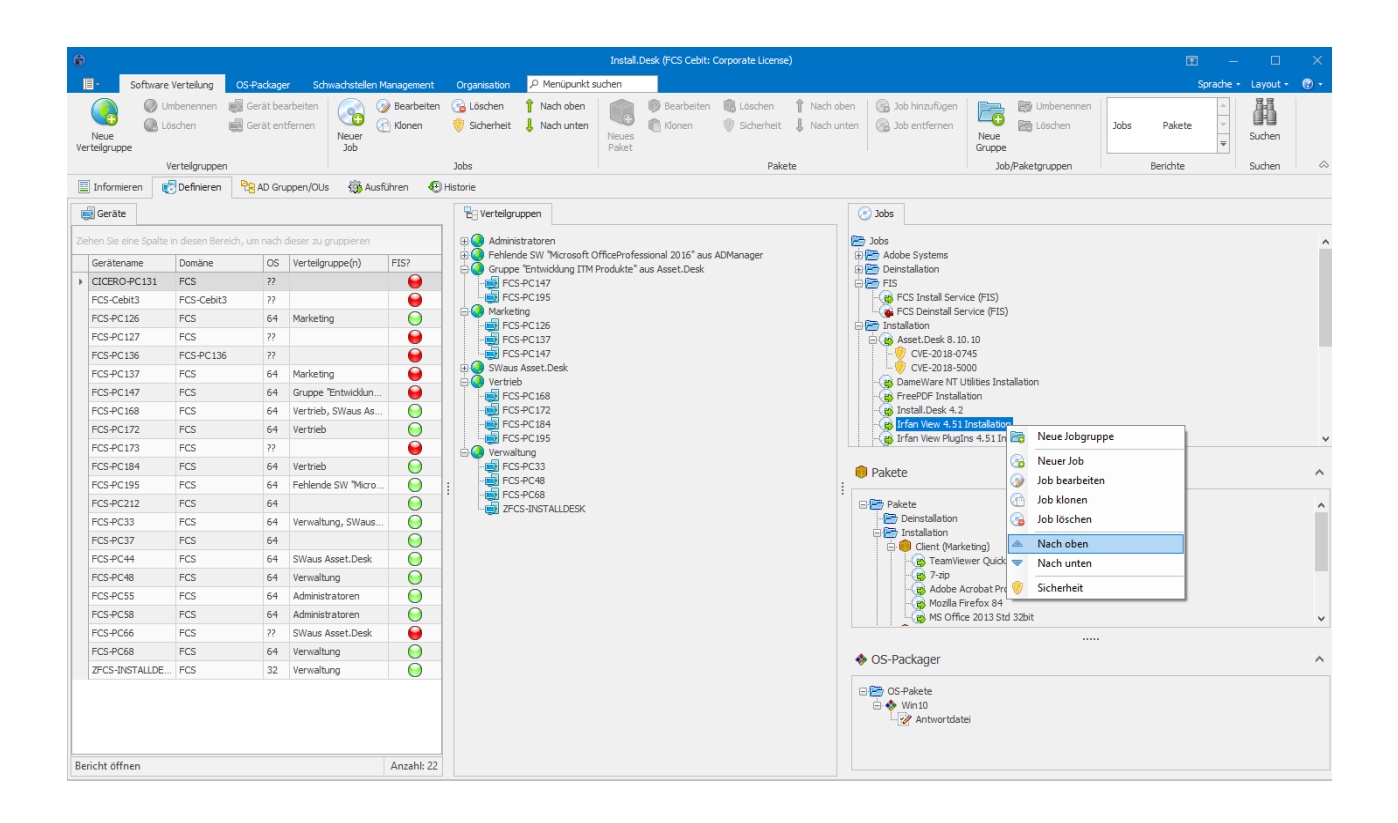

## **Alles auf einen Blick:**

Ihre Verteilaufträge sind mit nützlichen Status-Information angereichert, sodass Sie auf einen Blick erkennen, wie weit und wie erfolgreich die Aufträge schon vom System abgearbeitet wurden.

Die Darstellung ist einfach und klar strukturiert. Mit einem Klick erhalten Sie zu einem Auftrag den Stand der Installationen auf den Zielgeräten und erkennen unmittelbar, welcher Job auf welchem Zielgerät erfolgreich war und welcher nicht. Die Installation fehlgeschlagener Jobs lässt sich in einer Aktion wiederholen. Die Ausführung Ihrer Verteilaufträge sind so noch transparenter und auf einen Blick verfügbar.

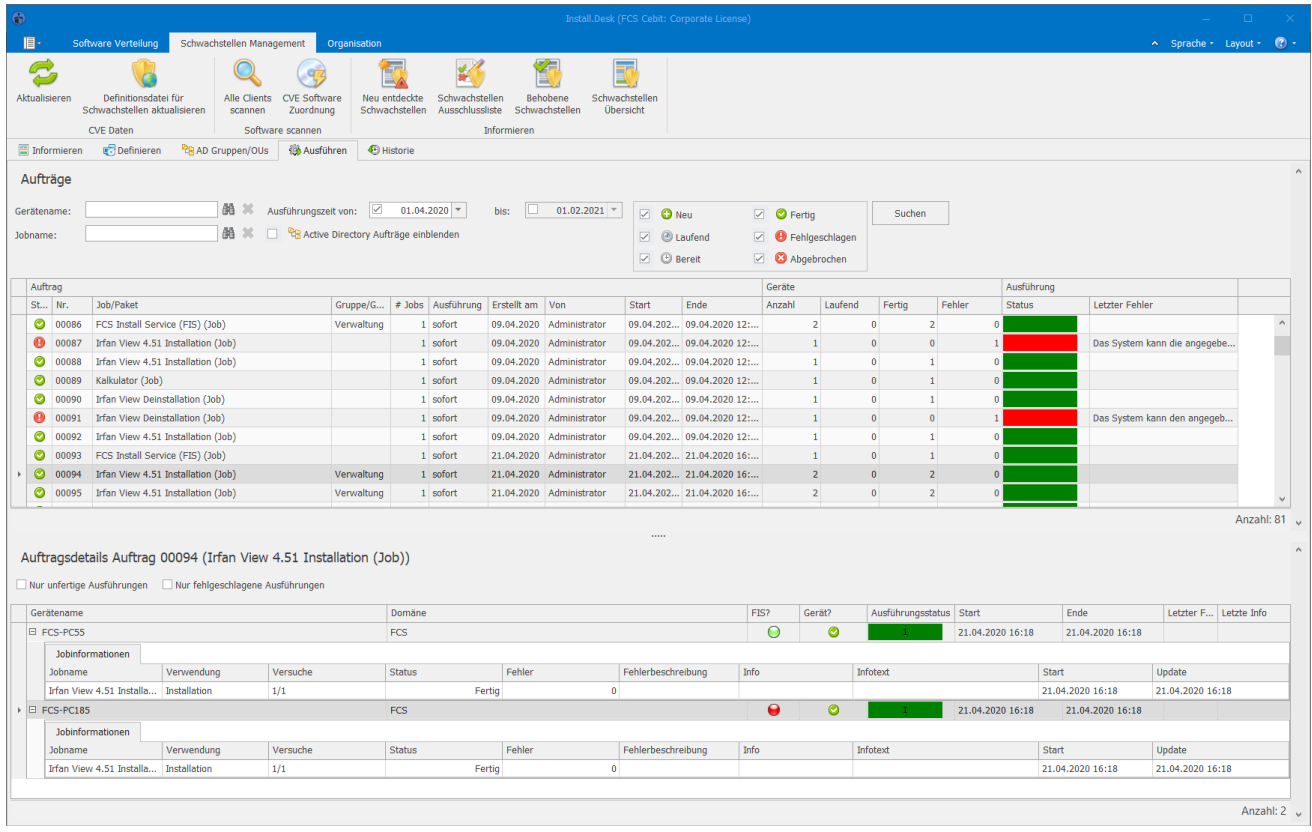

Verteilgruppen

## **Office 365 Verteilung mit Install.Desk**

**Sie möchten wissen, wie einfach es mit Install.Desk ist die Office 365 Apps auf Ihren Client Rechnern zu installieren und zu verwalten? Hier geht's zum How to:** 

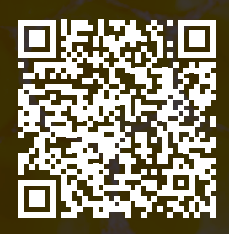

## **Zusatzmodule**

## **Active Directory Manager**

#### **Das Zusatzmodul "Active Directory Manager" ermöglicht es, Software auch auf Basis von Active Directory Gruppen zu verteilen.**

Mit dem Active Directory Manager lassen sich in der Managementkonsole von Install.Desk per Drag & Drop Softwarepakete (Jobs) mit Active Directory Gruppen verknüpfen und so pro Gruppe eine Basiskonfiguration definieren. Dabei kann zwischen Installationsund Deinstallationsjobs unterschieden werden.

Wird ein bestehender Rechner von einer Gruppe in eine andere verschoben, so startet Install.Desk automatisch genau diejenigen Jobs, die mit den beteiligten Gruppen verknüpft wurden: Gemäß dem Schaubild wird nicht mehr benötigte Software der Gruppe A deinstalliert und benötigte Software der Gruppe B installiert. Tritt ein neuer Rechner einer Gruppe bei, so erhält er automatisch die für die Gruppe definierte Basiskonfiguration.

So ist stets gesichert, dass die Clients genau die Anwendungen erhalten, die für das jeweilige Aufgabengebiet benötigt werden!

Daneben verringert sich der Aufwand für die Administration erheblich.

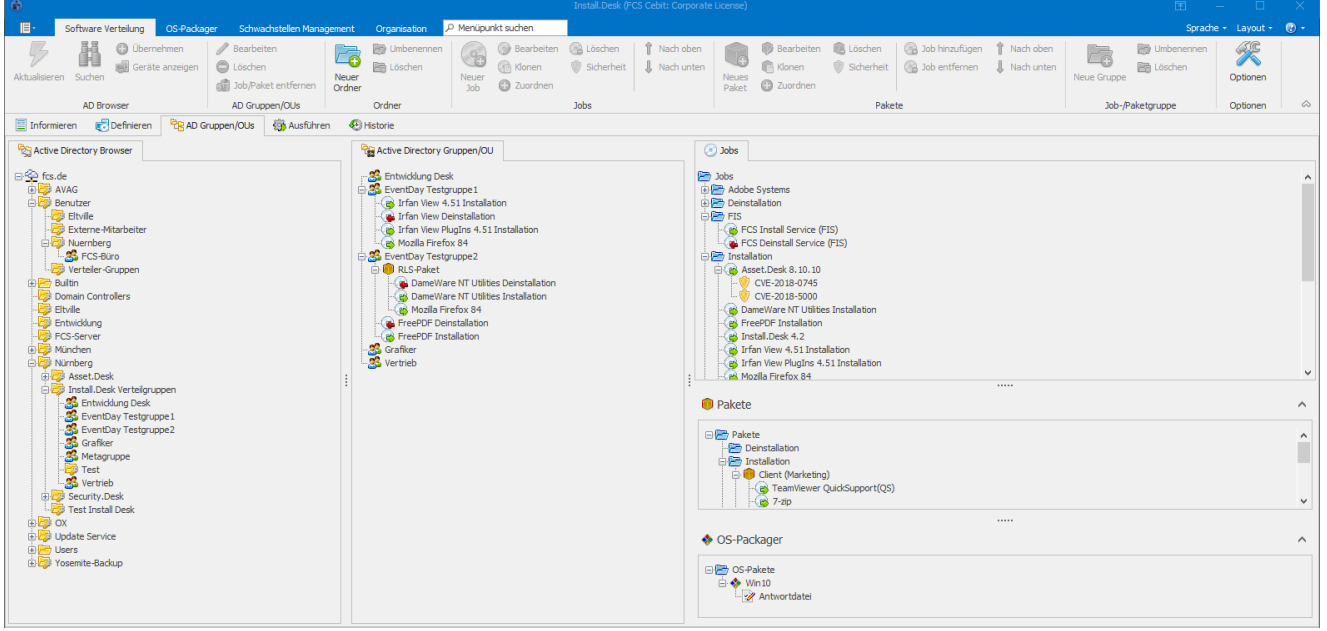

Active Directory Gruppen

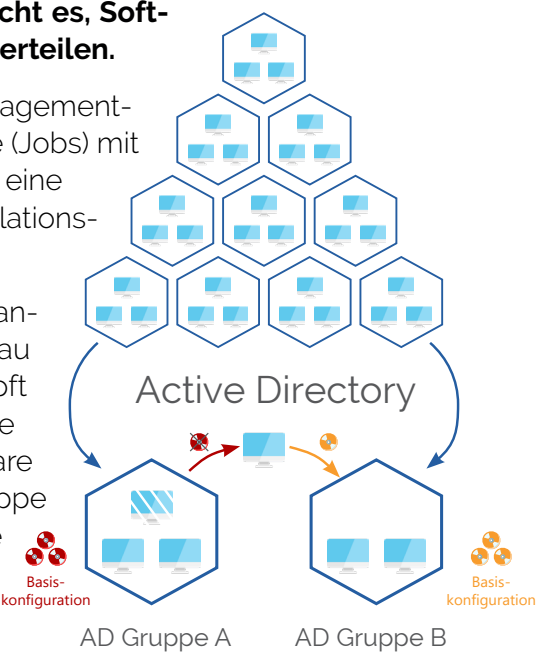

## **Schwachstellenmanagement**

#### **Erkennt die kritischen Sicherheitslücken in Ihrer IT**

Das Zusatzmodul Install.Desk Schwachstellenmanagement erkennt die kritischen Sicherheitslücken in Ihrer IT. Verwundbare Clients und Software in Ihrem Unternehmen werden automatisch identifiziert. Das System schlägt Strategien und Fixes für Schwachstellen vor und bietet über die Softwareverteil-Routinen von Install.Desk schnelle und gezielte Lösungen an.

Install.Desk Schwachstellenmanagement hilft dem Administrator dabei, automatische Reaktionsroutinen über installierbare Jobs und Pakete festzulegen und Risiken mithilfe von CVSS- und CVE-zertifizierten Handlungsempfehlungen zu beseitigen.

#### **Umfassender Software-Scan**

Ab der Version 4.0 bietet Install.Desk einen umfassenden Software-Scan aller Clients im Netzwerk. Die installierte Software wird automatisch über intelligente Verfahren mit der durch die bekannten Sicherheitslücken (CVE) betroffenen Software abgeglichen und dadurch die verwundbaren Clients in Ihrem Unternehmen identifiziert.

#### **Dashboard – Sicherheitszustand stets im Blick behalten**

Das Dashboard zeigt die wichtigsten Informationen über den Sicherheitszustand der Windows-Clients immer aktuell an. Grafisch dargestellt werden hier die Verteilung der relevanten Schwachstellen und der betroffenen Clients nach Schweregrad, die verwundbarste Software im System sowie die am meisten gefährdeten Clients mit der größten Anzahl an Schwachstellen. Per Drill-Down informiert das Install.Desk Schwachstellenmanagement im Detail über die angezeigten Brennpunkte.

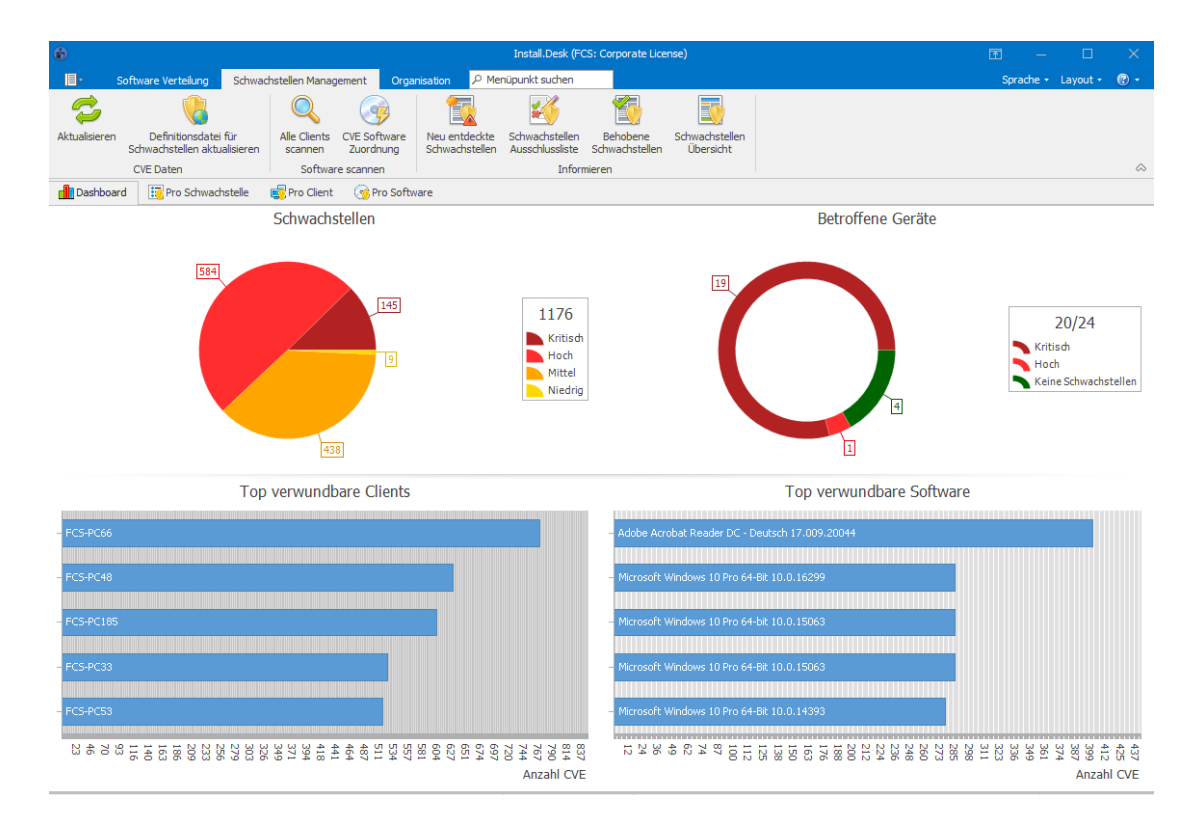

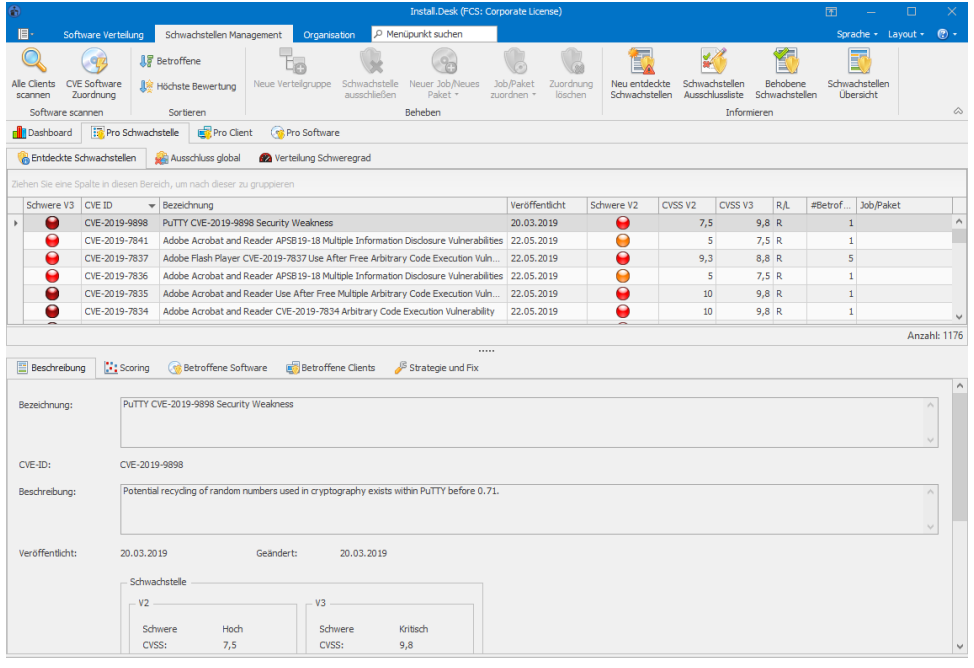

#### **Schnelles Beheben von Schwachstellen**

Das System bietet unterschiedliche Sichten, um identifizierte Schwachstellen möglichst komfortabel und schnell zu beheben: Hier definieren und ordnen Sie Jobs und Pakete mit den geeigneten Fixes den jeweiligen Schwachstellen zu, bringen diese Jobs und Pakete über Verteilgruppen mit den betroffenen Clients in Verbindung und erstellen schließlich die Installationsaufträge, um die Schwachstellen zu beheben. Die Installationsaufträge führen Sie wie gewohnt sofort, beim nächsten Neustart oder zeitgesteuert automatisch aus.

Mit der neuen Version Install.Desk 4.2.1 unterstützen wir das geänderte CVE-Format (Common Vulnerabilities and Exposures) für die Abbildung von Schwachstellen auf unserem Server, damit auch zukünftig immer alle aktuellen Schwachstellen-Infos vollständig in Ihrer Install.Desk Installation vorhanden sind. So können Sie weiterhin umgehend handeln, wenn eine neue Schwachstelle auftritt, und durch geeignete Patch- oder Update-Installation das Problem beheben.

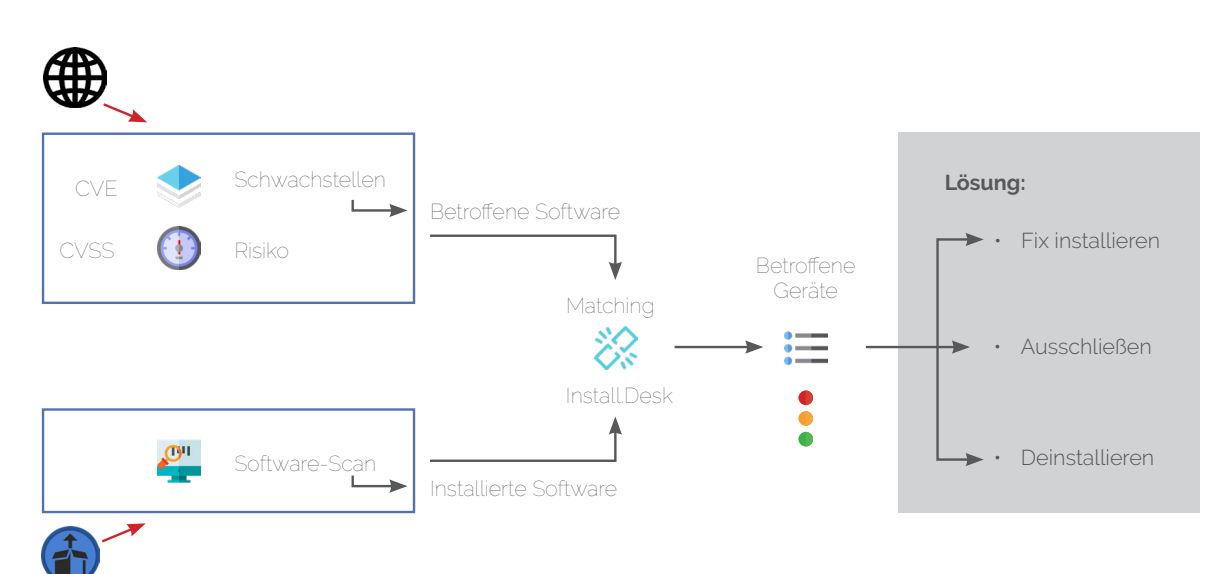

Der **webbasierte Software-Kiosk** ist das Self-Service-Portal für das Softwaremanagement im Betrieb. Mit dem Kiosk als "Pull-System" können die Mitarbeiter selbst entscheiden, ob und wann sie welche Software-Anwendungen installieren wollen.

Der Administrator legt in Install.Desk einmal fest, welche Anwendungen in Form von Jobs oder Paketen für welchen Benutzerkreis freigegeben werden. Er wird so von vielfältigen, sich wiederholenden Installationsaufgaben entlastet. Die Anwendung läuft in jedem Browser und zeigt sich in modernem Webdesign. Für den Zugang zum Kiosk verwenden die Nutzer ihr bekanntes Windows Login.

Als Web-Anwendung kommuniziert der Software-Kiosk über ein REST API mit dem Install.Desk Server. Um den Install.Desk Software-Kiosk nutzen zu können, muss auch der Install.Desk Active Directory Manager im Einsatz sein.

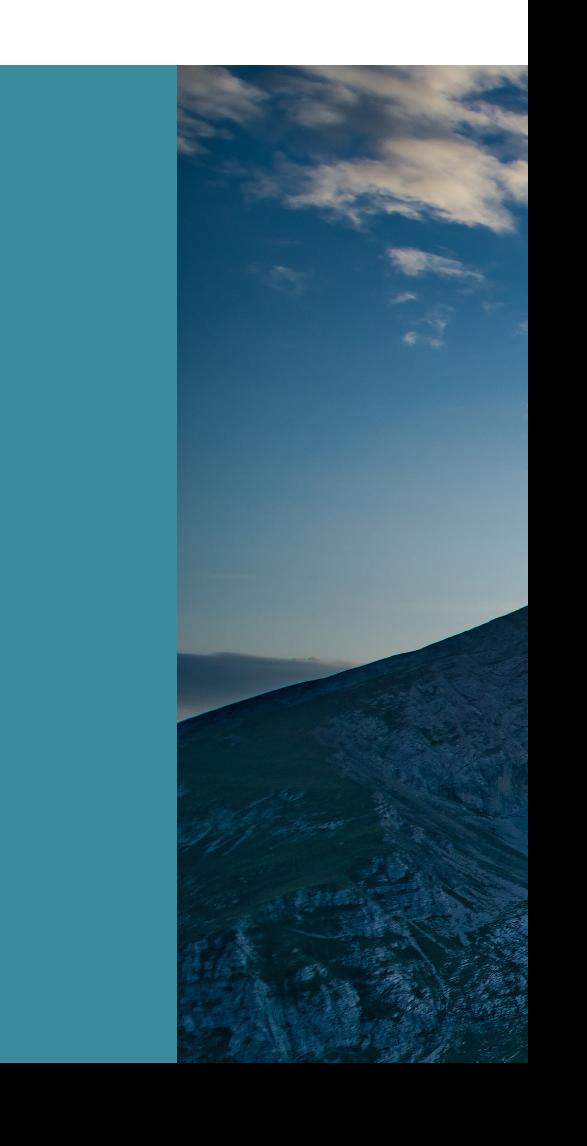

## **Install.Desk und Asset.Desk**

#### **Kombinieren Sie Softwareverteilung und IT-Inventarisierung!**

Install.Desk kann mit den Inventardaten von Asset.Desk kombiniert werden. Dadurch können Sie "rechnergenau" installieren. So wird, gepaart mit der Hard- und Software-Inventardatenbank aus der gleichen Softwarefamilie, die Softwareverteilung mit Install.Desk noch wertvoller für Sie, da Sie z.B. Software, Updates und Patches noch gezielter verteilen können.

Sie erkennen auf Basis der Inventardaten in Asset.Desk auf einen Blick, auf welchen Rechnern die gewünschte Software-Anwendung noch installiert werden muss und übernehmen diese Rechner automatisch als Verteilgruppe nach Install.Desk. Anschließend informiert Sie Asset.Desk über den aktualisierten Softwarestand.

> **"Für uns ist die Kombination von Asset.Desk und Install.Desk Gold wert. Wir konnten dadurch verschiedene IT Management-Prozesse weiter automatisieren und vereinfachen. Neue Rechner übertragen wir z.B. mit einem Klick aus dem Asset. Desk Manager zu Install.Desk, um diese dort mit unserer Standardsoftware zu bestücken oder wir installieren Software auf Rechnern, auf welchen laut Inventardatenbank eine bestimmte Version fehlt."**

> > **Thomas Bretz Verbandsgemeinde Annweiler**

66

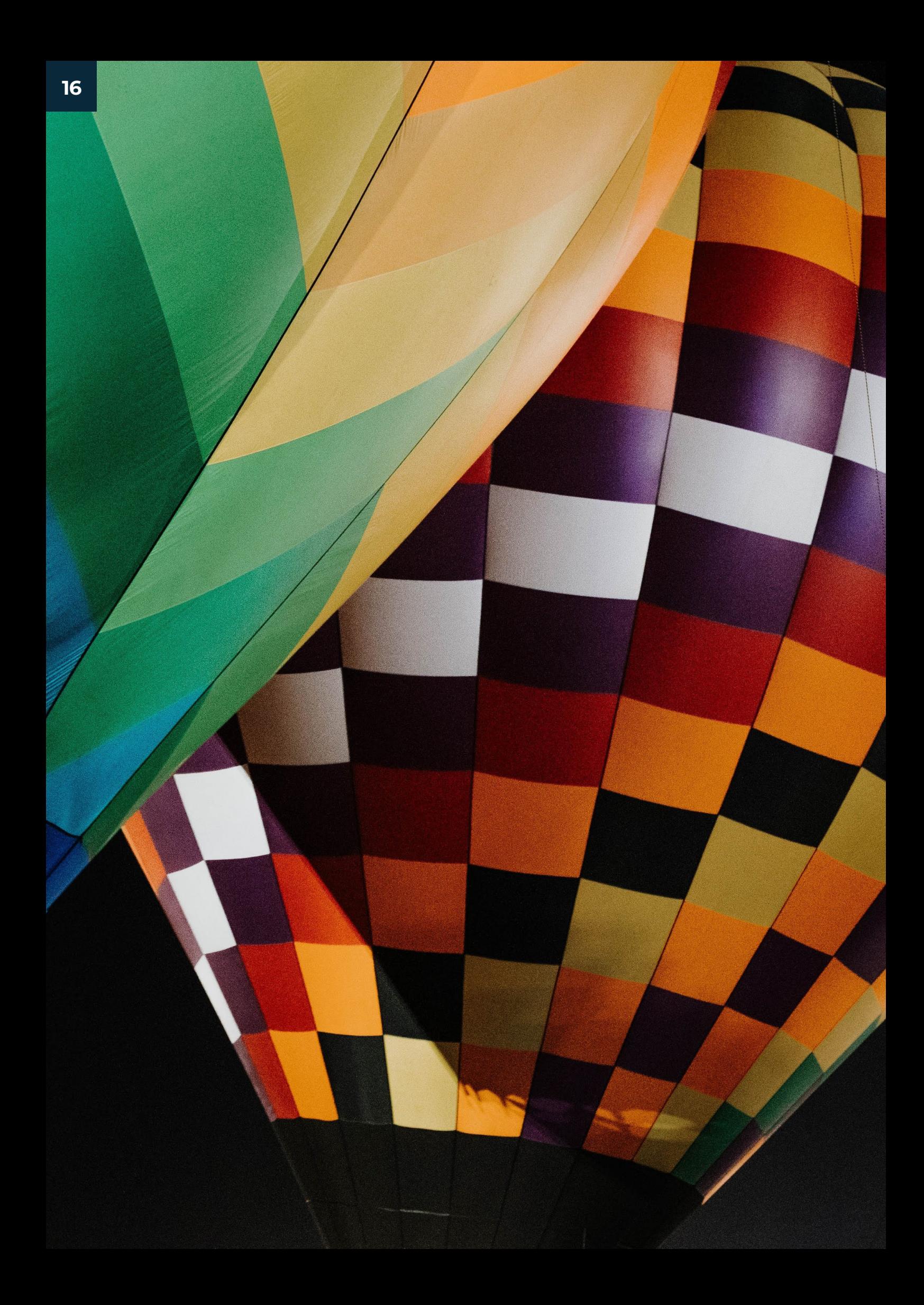

## **Vorteile im Überblick**

#### **Discovery Funktion:**

Install.Desk zeigt Ihnen die Rechner Ihrer Netzwerkumgebung an, und zwar genau jene, die Sie noch nicht in Install.Desk importiert haben. Die Rechner können bequem aus der Windows-Netzwerkumgebung oder auch aus dem Active Directory nach Install.Desk übernommen werden.

#### **Easy-to-use-Oberfläche:**

Erstellen Sie Verteilgruppen und Verteilpakete einfach per Drag & Drop auf dem Bildschirm und erzeugen Sie Ihre Verteilaufträge mit wenigen Mausklicks.

### **Zentraler Verteil-Leitstand:**

Auf einen Blick sehen Sie, welche Verteilaufgaben eingeplant, laufend oder abgeschlossen sind. Außerdem können Sie je Verteilauftrag den Status, die Verfügbarkeit der Zielgeräte und den Verteilungsfortschritt in Form von Ampelfunktionen überblicken.

#### **Flexible Zeiteinteilung:**

Die Ausführung der Installationsaufträge bestimmen Sie selbst – entweder unmittelbar nach Ausführung, zu einem bestimmten Zeitpunkt oder nach dem Neustart der Zielclients. Fehlgeschlagene Jobs werden auf Wunsch wiederholt.

#### Statusübersicht je PC:

Hier sehen Sie pro PC und auf einen Blick, ob Jobs erfolgreich oder fehlerhaft ausgeführt worden sind und für welche Rechner noch Verteilaufgaben ausstehen.

#### **Umfassende Historie:**

Der Verlauf jedes Verteilauftrags wird in der Historie gespeichert. Die Ergebnisse lassen sich individuell auswerten, z.B. nach Zeitraum, Zielgerät, Installationsstatus, Installationsjob etc.

**IT Management Solutions**

## **FAIR COMPUTER SYSTEMS**

### **IT- und Asset-Management**

### **Software für Ihre Digitalstrategie**

**Unser Ziel ist es, Komplexes einfach zu machen. Daher ist der Funktionsumfang unserer Lösungen modular aufgebaut. Unsere Software wird kontinuierlich weiterentwickelt und kann leicht in nahezu jede IT-Landschaft integriert werden.**

**Sie möchten Install.Desk kostenlos testen? Kein Problem!**

**20 Tage kostenlos testen unter: https://www.fair-computer.de/download\_ testversionen/**

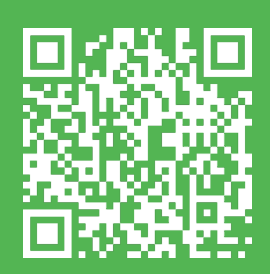

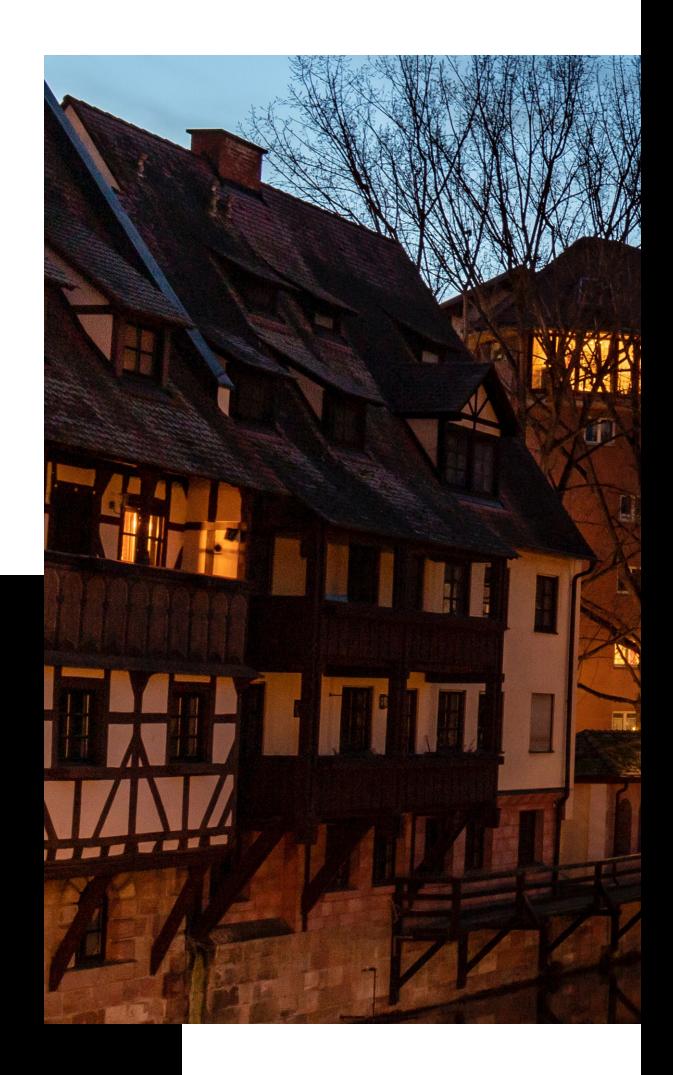

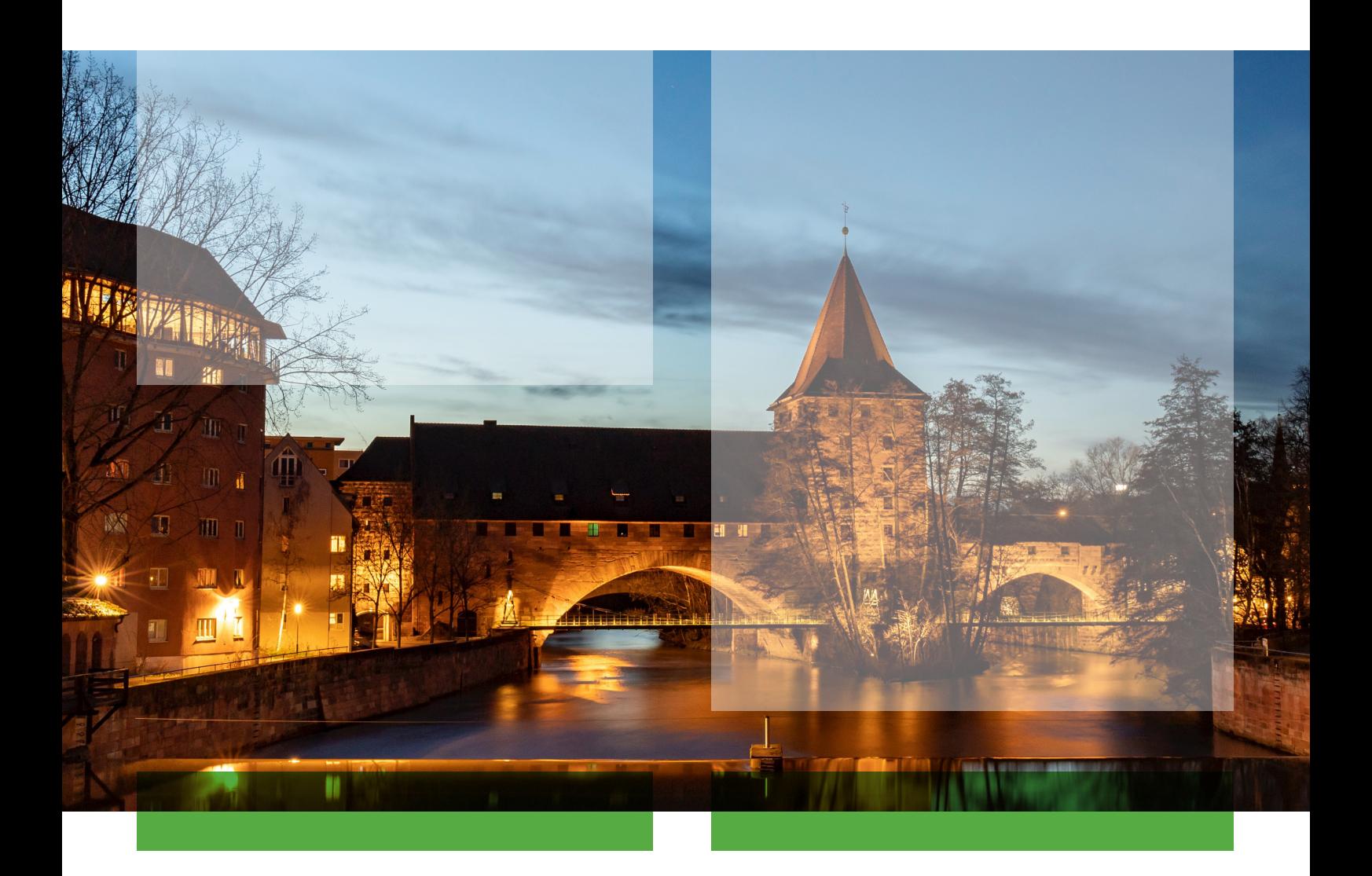

Wir sind ein eigentümergeführtes, deutsches Systemund Beratungshaus.

Seit 1999 realisieren wir innovative High-End-Software.

In unserem Geschäftsbereich "IT Management Solutions" entwickeln wir Standard-Software für IT-Inventarisierung, IT-Asset Management, Enterprise Asset Management, Lizenzmanagement, Softwareverteilung, Endpoint Security und ITSM Software / Helpdesk, die wir europaweit vertreiben. Zu unseren Kunden zählen namhafte Unternehmen des Mittelstands aus unterschiedlichen Branchen, die selber in ihren Märkten als führend gelten. Wir unterstützen unsere Kunden bei der Entwicklung und Umsetzung ihrer Strategie im Bereich IT- und Asset Management mit unseren Produkten und unserem Know-How. Über 600 Kunden vertrauen mittlerweile auf die Software-Lösungen von FCS.

In unserem Geschäftsbereich "FCS Drive" entwickeln wir europäische Webportale, Data Warehouses und betriebliche Anwendungen für die Automobilwirtschaft.

Ebenso ist die Entwicklung mobiler Lösungen ein Schwerpunkt unserer Arbeiten. Wir bauen und betreiben Lösungen zur Unterstützung von Sales und After Sales, wie z. B. Angebotswerkzeuge, Service Assistent, Reporting Tools, Vehicle Health Check, Vermietlösungen. Daneben bieten wir unsere Expertise im Automobilhandel in zahlreichen Beratungsprojekten. Große internationale Automobilhersteller gehören zu unserem Kundenkreis, wie General Motors, Opel und Ford.

Die technologische und innovative Kompetenz von FCS wird u. a. dokumentiert durch die Auszeichnung "Microsoft Gold Certified Partner" oder dem "TOP 100-Siegel 2021". Unsere Software für das Lizenzmanagement (SAM) wurde von der KPMG zertifiziert.

Unsere Geschäftspartner schätzen unsere Expertise und unsere Unternehmenskultur. Nürnberg ist seit der Gründung von FCS der Hauptsitz des Unternehmens. Die Niederlassung in Eltville besteht seit Anfang 2010.

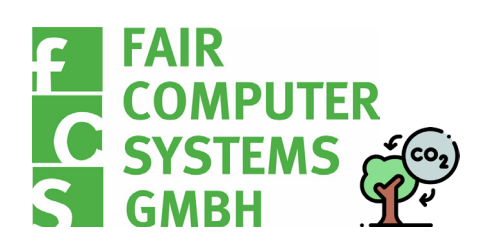

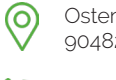

Ostendstraße 132

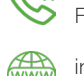

90482 Nürnberg

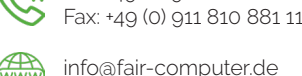

Tel.: +49 (0) 911 810 881 0

info@fair-computer.de<br>www.fair-computer.de www.fair-computer.de

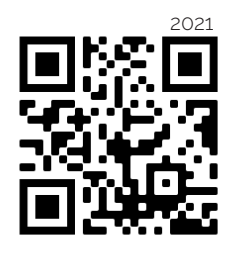